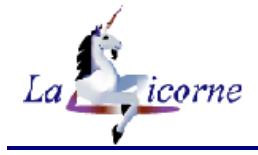

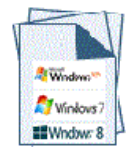

## **Formation Windows**

Système d'exploitation destiné aux [ordinateurs](http://www.dicofr.com/cgi-bin/n.pl/dicofr/definition/20010101003926) [compatibles](http://www.dicofr.com/cgi-bin/n.pl/dicofr/definition/20010101001006) PC

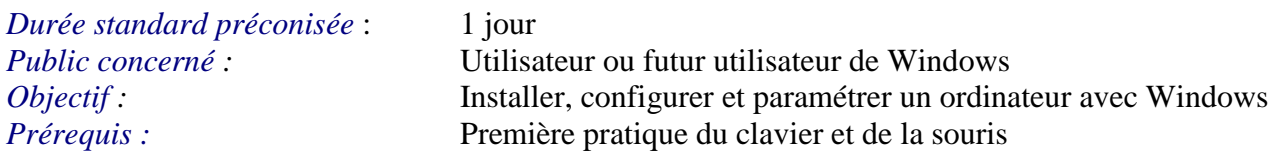

A l'issue de cette formation, le stagiaire est capable :

Comprendre comment organiser et gérer ses documents dans l'environnement Windows

## *Programme :*

Principes généraux

- Utilisation de la souris
- Utilisation du clavier
- Fonctionnalites de windows

Interface Utilisateur

- Element bureau
- L'ecran accueil
- Les zones reactives

Personnaliser le bureau

- Thème, arrière-plan
- Ecran de veille
- Tuiles écran d'accueil

Terminologie de la fenêtre

La barre de tâches

Menu démarrer

Vue d'ensemble

## Rechercher

Les applications

- Epingler, raccourcis
- Exécuter

## Explorateur d'objets

- Notions d'arborescence
- Gestion des dossiers, bibliothèques
- Formater un support amovible
- Sauvegarder

Paramètres Windows

- Panneau de configuration
- Outils système

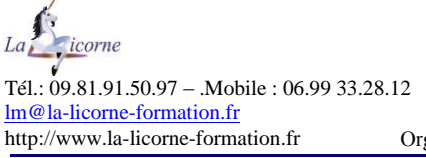